กา รพ ัฒ น าระบ บ บ ริห ารเอกส ารโด ยใช ้วิธีเช ิงวัตถุ **q**

 $\overline{a}$ 

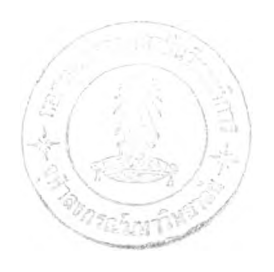

พ ันจ่าอากาศเอกสุรัตน์ ศรีน้อย

้วิทยานิพนธ์นี้เป็นส่วนหนึ่งของการศึกษาตามหลักสูตรปริญญาวิทยาศาสตรมหาบัณฑิต ี สาขาวิชาวิทยาศาสตร์คอมพิวเตอร์ ภาควิชาวิศวกรรมคอมพิวเตอร์ บัณฑิตวิทยาลัย จุฬาลงกรณ ์มหาวิทยาลัย ปีการศึกษา 2541 ISBN 974-331-372-9 ลิขสิทธิ์ของบัณฑิตวิทยาลัย จุฬาลงกรณ์มหาวิทยาลัย

1 1 9 4 0 1 8 8 7

### DEVELOPMENT OF A DOCUMENT MANAGEMENT SYSTEM USING THE OBJECT - OREINTED METHOD

FS1.SURAT SRINOY

A Thesis Submitted in Partial Fulfillment of the Requirements for the Degree of Master of Science in Computer Science Department of Computer Engineering Graduate School Chulalongkom University Academic Year 1998 ISBN 974-331-372-9

 $\mathbb{E}[\mathbf{Y}^{\mathbf{1}}]$ 

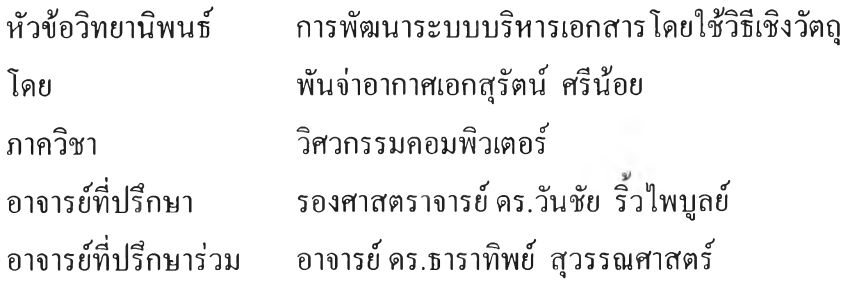

บัณฑิตวิทยาลัย จุฬาลงกรณ์มหาวิทยาลัย อนุมัติให้นับวิทยานิพนธ์ฉบับนีเป็นส่วนหนึ่งของ การศึกษาตามหลักสุตรปริญญามหาบัณฑิต

Viny

\_\_\_\_\_\_\_\_\_\_\_\_\_\_\_\_\_\_\_\_\_\_\_\_\_\_ *\_ \_* \_\_\_\_\_\_\_\_\_\_คณบดีบัณฑิตวิทยาลัย

(ศาสตราจารย์ นายแพทย์ ศุภวัฒน์ ชุติ-วงศ์)

คณะกรรมการสอบวิทยานิพนธ์

 $\chi$  ประธานกรรมการ

(รองศาสตราจารย์ เดือน สินธุพันธ์ประทุม)

 $\begin{picture}(4,4) \put(0,0){\line(1,0){155}} \put(15,0){\line(1,0){155}} \put(15,0){\line(1,0){155}} \put(15,0){\line(1,0){155}} \put(15,0){\line(1,0){155}} \put(15,0){\line(1,0){155}} \put(15,0){\line(1,0){155}} \put(15,0){\line(1,0){155}} \put(15,0){\line(1,0){155}} \put(15,0){\line(1,0){155}} \put(15,0){\line(1,0){155}} \put$ 

(รองศาสตราจารย์ดร.วันชัย ริ้วไพบูลย์)

 $sinh\left(\frac{1}{2}\right)$ อาจารย์ที่ปรึกษาร่วม

(อาจารย์ ดร.ธาราทิพย์ สุวรรณศาสตร์)

 $\gamma$ | -/ | $\sim$  | $\sim$  | $\sim$  | $\sim$  | $\sim$  | $\sim$  | $\sim$  | $\sim$  | $\sim$  | $\sim$  | $\sim$  | $\sim$  | $\sim$  | $\sim$  | $\sim$  | $\sim$  | $\sim$  | $\sim$  | $\sim$  | $\sim$  | $\sim$  | $\sim$  | $\sim$  | $\sim$  | $\sim$  | $\sim$  | $\sim$  | $\sim$  | $\sim$  | $\sim$  | $\sim$  | $\sim$  | $\sim$  | $\sim$  | $\sim$  |

(ผู้ช่วยศาสตราจารย์ วิชาญ เลิศวิภาตระกูล)

#### **พ น พ ์ต ้นทฺ i n i 1J ฑ ค ัด บ ่อ าห ย านพ 1I ธ์บ ่ายใ'I<ก ฯ อ น ส ีเข ีย ว น ี่Iพ ย งแผ่น»ดีย 1**

#### # # C818747 MAJOR COMPUTER SCIENCE **KEY WORD: OBJECT-ORIENTED / DOCUMENT / WORKFLOW SURAT SRINOY: DEVELOPMENT OF A DOCUMENT MANAGEMENT SYSTEM USING THE OBJECT-ORIENTED METHOD. THESIS ADVISOR : ASSOC. PROF. WANCHAI RIVEPIBOON, Ph.D. THESIS CO-ADVISOR : TARATIP SUWANNASART, Ph.D.** 137 pp. **ISBN** 974-331-372-9.

The Objective of this thesis is to develop an application software called a Document Management System which allows users to send, receive, and verify document status on a local area network.

The Document Management System is developed by using Object-Oriented technique on client/sever architecture. The objectory process's software development life cycle is used. The UML is used as a tool for the analysis and design. A relational database management system is used to implement the database design. The user interface is developed by using Visual Basic.

The system consists of 4 subsystems : Setup Subsystem is used to initialize the system; Document controlling subsystem can import document into the system, retrive, and send document through the network; Document Tracing subsystem is used to trace and monitor document statuร; and Security subsystem is used to control security of the system and document.

The result of this research is prototype for document management system on a local area network within an organization which has 3 level organization chart.

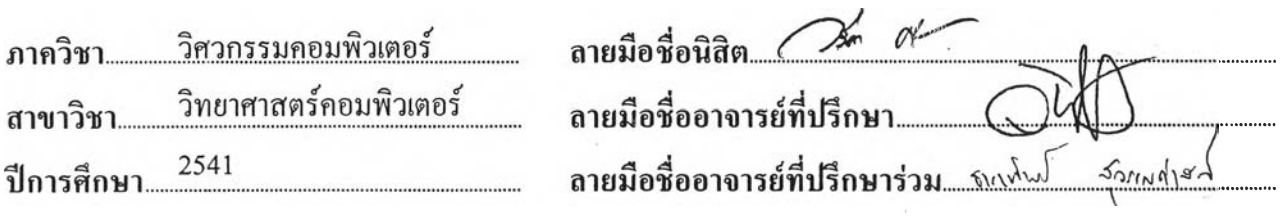

#### **พมพตเนฟ้บ ัน บัด fi อวิท?ทนพนธ์.กา?Jในทร frndl ข1***\ว■ นุ***.:I**พ **f (งแผ่ Iด0 1!**

**สุรัตน์ ศรีน้อย : การพัฒนาระบบบริหารเอกสารโดยใช้วิธีเชิงวัตถุ (DEVELOPMENT OF A DOCUMENT MANAGEMENT SYSTEM USING THE OBJECT - ORIENTED METHOD) อ. ที่ปรึกษา ะ รศ. ดร.วันชัย ริ3,วไพบูลย์, อาจารย์ที่ปรึกษาร่วม :อ.ดร.ธาราทิพย์ สุวรรณศาสตร์, 137 หน้า. ISBN 974-331-372-9.**

**วิทยานิพนธ์'ฉบับนี้มีวัตถุประสงค์ เพื่อพัฒนาซอฟต์แวร์ ระบบบริหารเอกสาร เพื่อใช้ในการ บริหารเอกสารบนระบบเครือข่าย ให้สามารถส่ง รับ ตรวจสอบ เอกสารที่ส่งผ่านระบบเครือข่ายท้องถิ่น VI** *ÿ* **เด**

**ระบบบริหารเอกสารนี้ทำการพัฒนา โดยใช้เทคโนโลยีเชิงวัตถุ ออกแบบโดยอาศัย สถาปีตยกรรมระบบผู้ให้บริหาร / ผู้รับบริการ วงจรการพัฒนาซอฟต์แวร์แบบออปเจ็กท้ทอรีโปรเซส ใช้ ภาษายูเอ็มแอลสำหรับการวิเคราะห์ และออกแบบ ออกแบบฐานข้อมูลโดยใช้ระบบจัดการฐานข้อมูล แบบเชิงสัมพันธ์ ใช้โปรแกรมภาษาวิชวลเบสิก เป็นเครื่องมือพัฒนาในส่วนติดต่อกับผู้ใช้**

**ซอฟต์แวร์ระบบบริหารเอกสาร ประกอบด้วย 4 ระบบย่อย คือ ระบบติดตั้งค่าเริ่มด้น สำหรับติด ตั้งค่าเริ่มต้นให้กับระบบ ระบบบริหารเอกสาร สำหรับนำเอกสารเข้าสู่ระบบ จัดส่งเอกสาร เรียกดูเอกสาร และส่งต่อเอกสารผ่านระบบเครือข่ายท้องถิ่น ระบบติดตามเอกสาร สำหรับติดตามและตรวจสอบสถานะ ของเอกสาร และระบบรักษาความปลอดภัย สำหรับรักษาความปลอดภัยให้แค่ระบบและเอกสาร**

**ระบบบริหารเอกสารที่พัฒนาขึ้นนี้ เป็นต้นแบบสำหรับใช้บริหารเอกสาร ภายในเครือข่ายท้อง ถิ่นได้ และ,ใช้สำหรับหน่วยงานที่มีการจัดหน่วยงานออกเป็น 3 ระดับ**

**ลายมือชอนิสัต** *....(2222:...* **ลายมือชออาจารย์ที่ปรึกษา. \_\_\_\_\_\_ ลายมือชออาจารย์ที่ปรึกษาร่วม .พ >ภันี้....42(๗.วิ).'?.***C***นี้..**

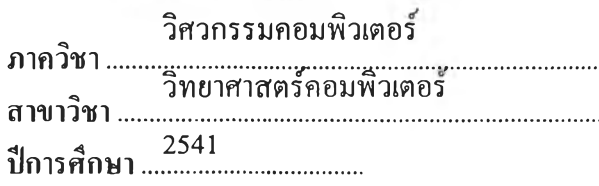

#### กิตติกรรมประกาศ

**การทำวิทยานิพนธ์ฉบับนี้ได้สำเร็จลุล่วงไปได้ด้วยดีนั้น ผู้วิจัยขอขอบพระคุณ รองศาสตราจารย์ ดร.วันชัย ริ้วไพบูลย์ อาจารย์ที่ปรึกษาวิทยานิพนธ์และ อ.ดร.ธาราทิพย์ สุวรรณศาสตร์ อาจารย์ที่ปรึกษาวิทยานิพนธ์ร่วม และคุณสมโชค เรืองอิทธินันท์ เพื่อนร่วมรุ่น ซึ่งทุก ท่านได้ให้คำแนะนำและข้อคิดเห็นต่างๆ ในการวิจัยมาด้วยดีโดยตลอด และขอขอบคุณคณะผู้บริหาร** Software Engineering Lab **ภาควิชาวิศวกรรมคอมพิวเตอร์ จุฬาลงกรณ์มหาวิทยาลัย ที่ได้อนุญาตให้ใช้ สถานที่สำหรับทำวิทยานิพนธ์**

**ขอขอบพระคุณ ผศ.ดร.ศิโรจน์ ผลพันธิน อธิการบดีสถาบันราชภัฎสวนดุสิต ที่ได้อนุญาตให้ ใช้ข้อมูลของสถาบัน ฯ ทำการทดสอบและให้เวลาในการทำวิทยานิพนธ์ในครังนี**

**ขอขอบคุณ คุณกานดา เต็มฤทธิวงศ์ และคุณพิเชษฐ์ ลิ้มวชิรานันต์ และเพื่อนร่วมรุ่น C8 วิทยาศาสตร์คอมพิวเตอร์ทุกท่านที่ได้กรุณาให้คำแนะนำติชมมาโดยตลอด**

**ขอขอบคุณ คุณวัลลภ อินทร์ฉํ่า ที่ช่วยแนะนำเทคนิคในการเขียนโปรแกรม**

**ขอขอบคุณ คุณอนุชาติ ทัศนวิบูลย์ ที่ช่วยในการจัดรูปภาพบนเอกสาร**

**ท้ายนี้ ผู้วิจัยใคร่กราบขอบพระคุณ บิดา-มารดา ขอขอบคุณ คุณสุดใจ ศรีน้อย และ ด.ช.กฤตภาส ศรีน้อย ภรรยาและบุตร ซึ่งสนับสนุนให้กำลังใจแก่ผู้วิจัยเสมอมาจนสำเร็จการศึกษา**

## สารบัญ

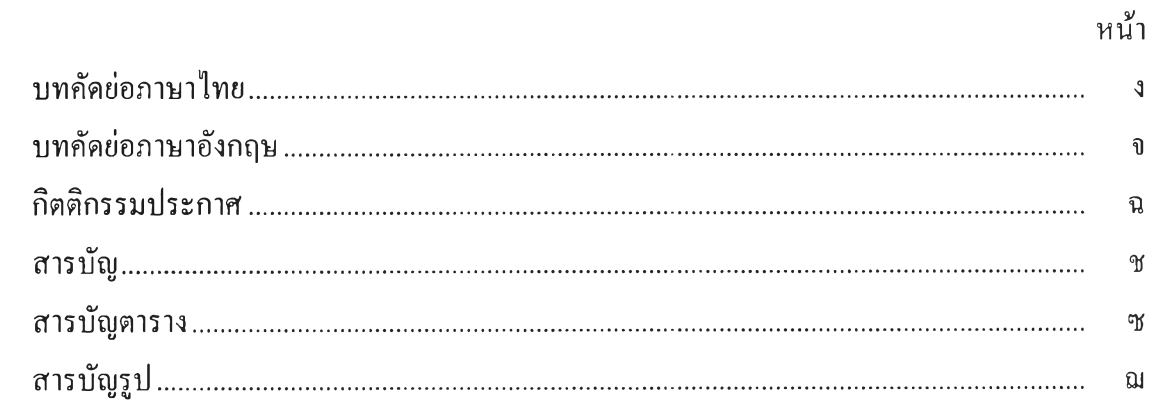

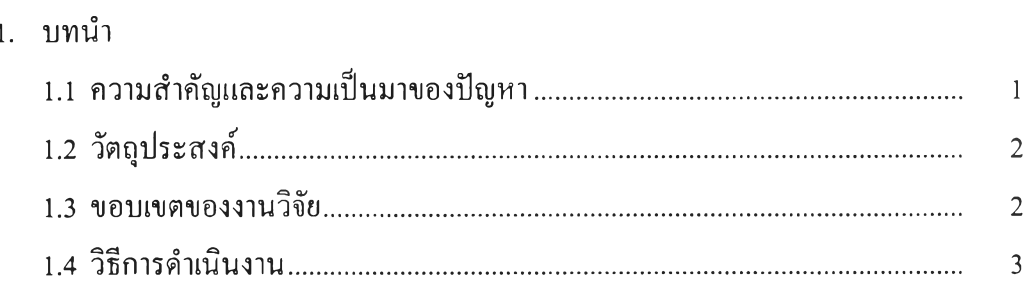

# 2. แนวคิดและทฤษฎีที่เกี่ยวข้อง

 $\mathcal{A}^{\mathcal{A}}_{\mathcal{A}}$  . In the  $\mathcal{A}^{\mathcal{A}}_{\mathcal{A}}$ 

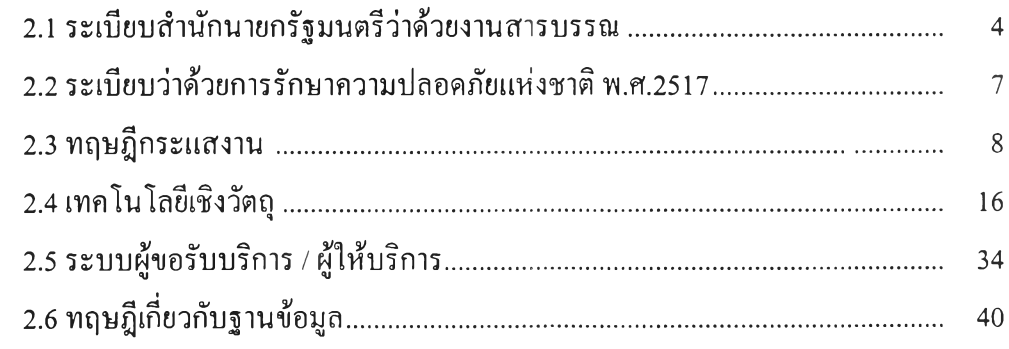

### 3. การวิเคราะห์และออกแบบระบบ

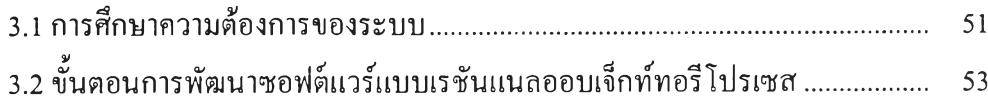

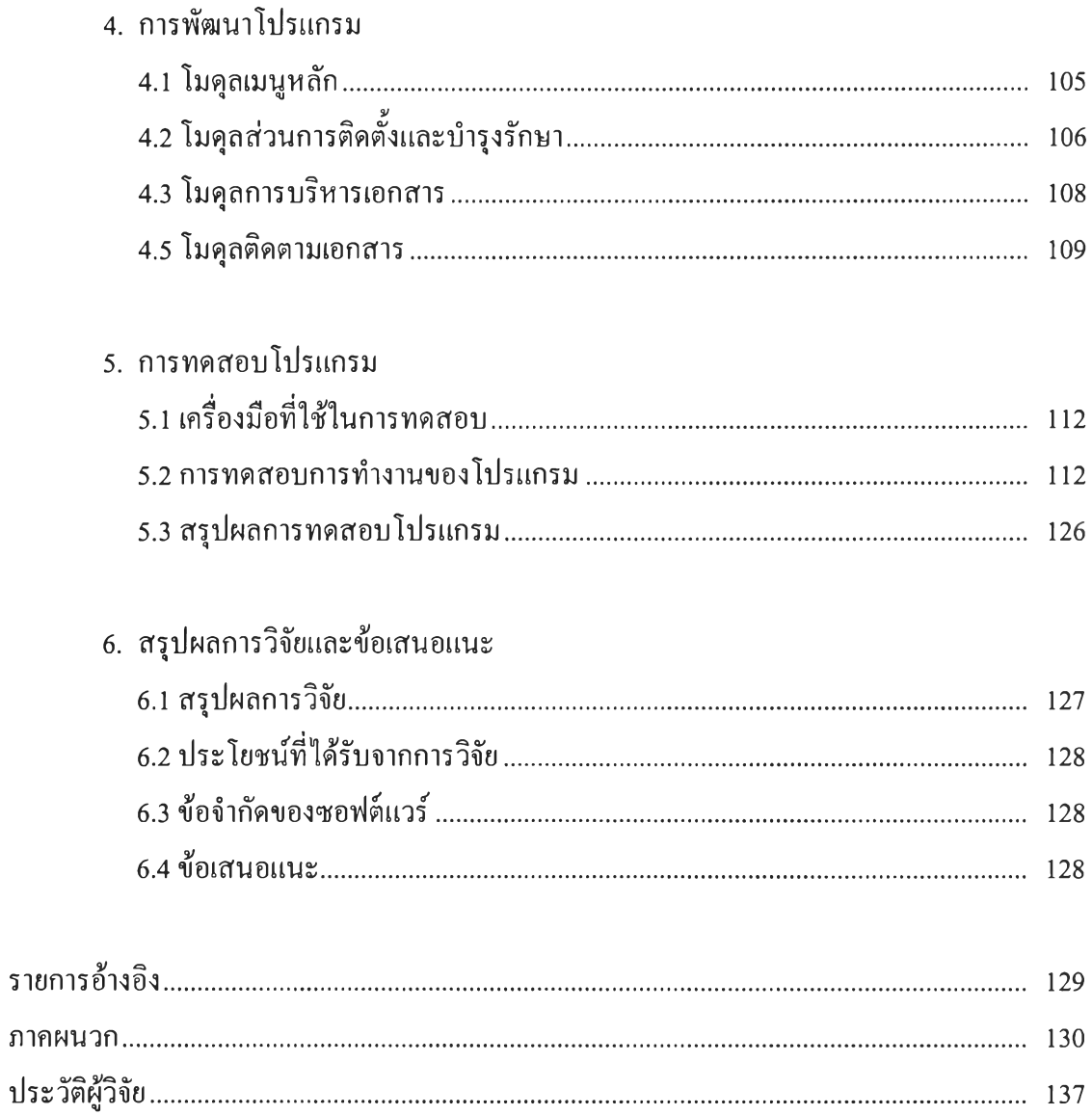

## สารบัญตาราง

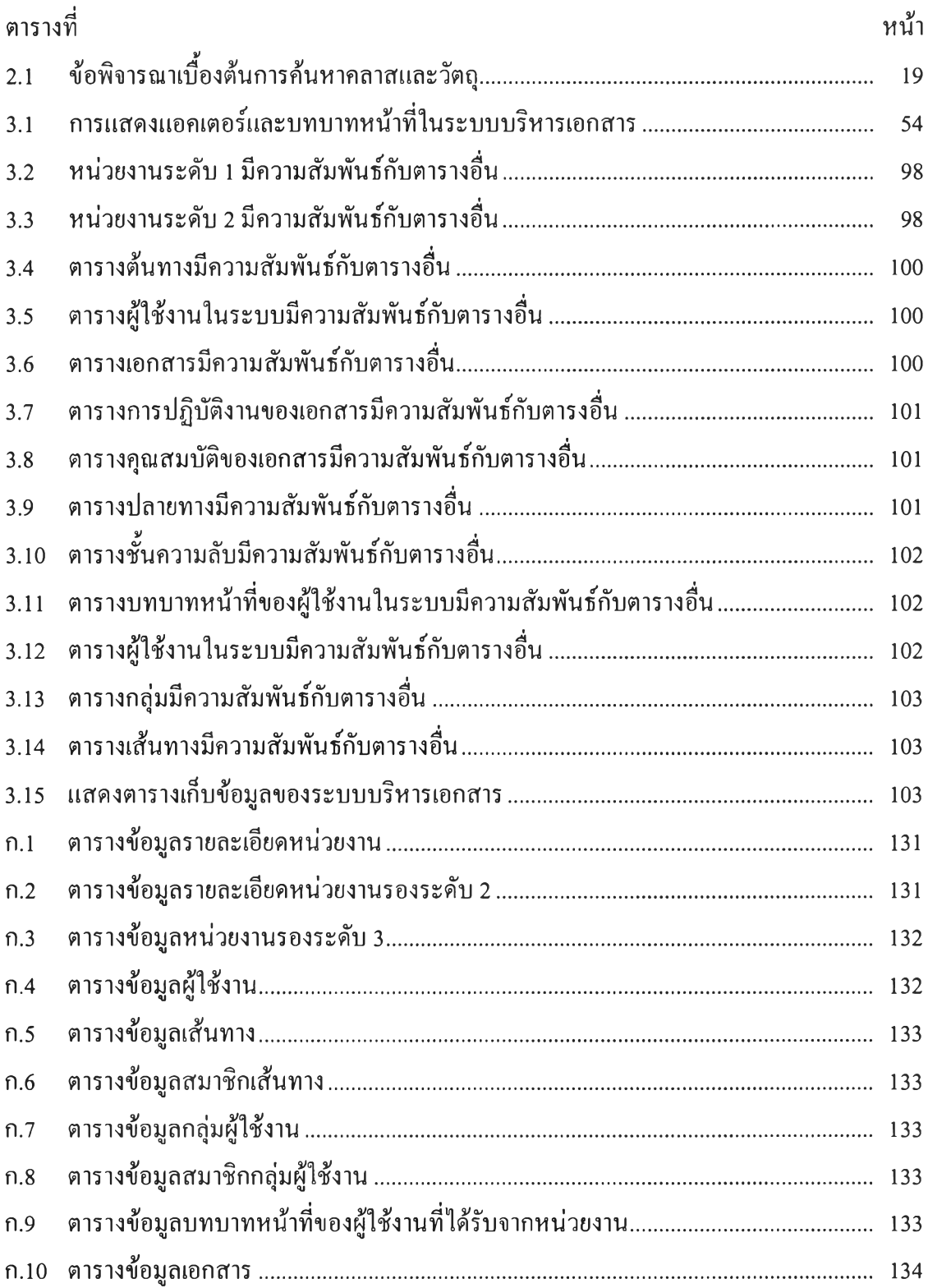

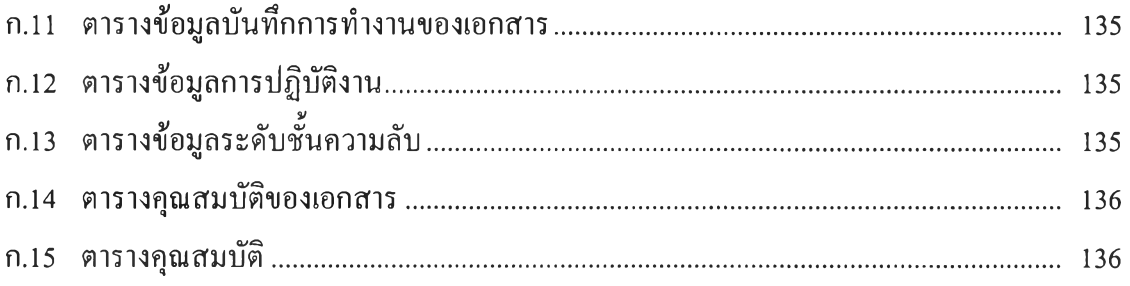

## สารบัญรูป

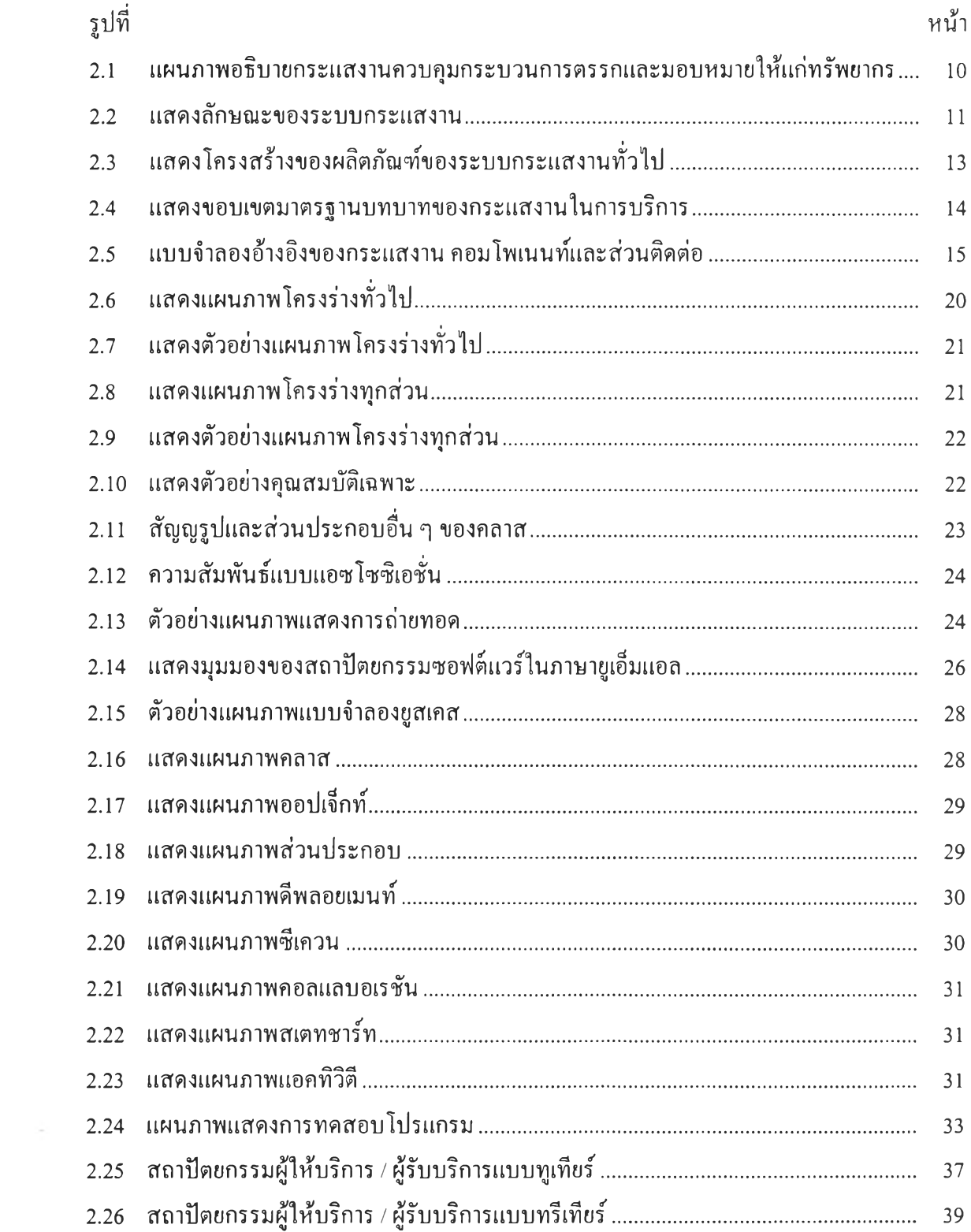

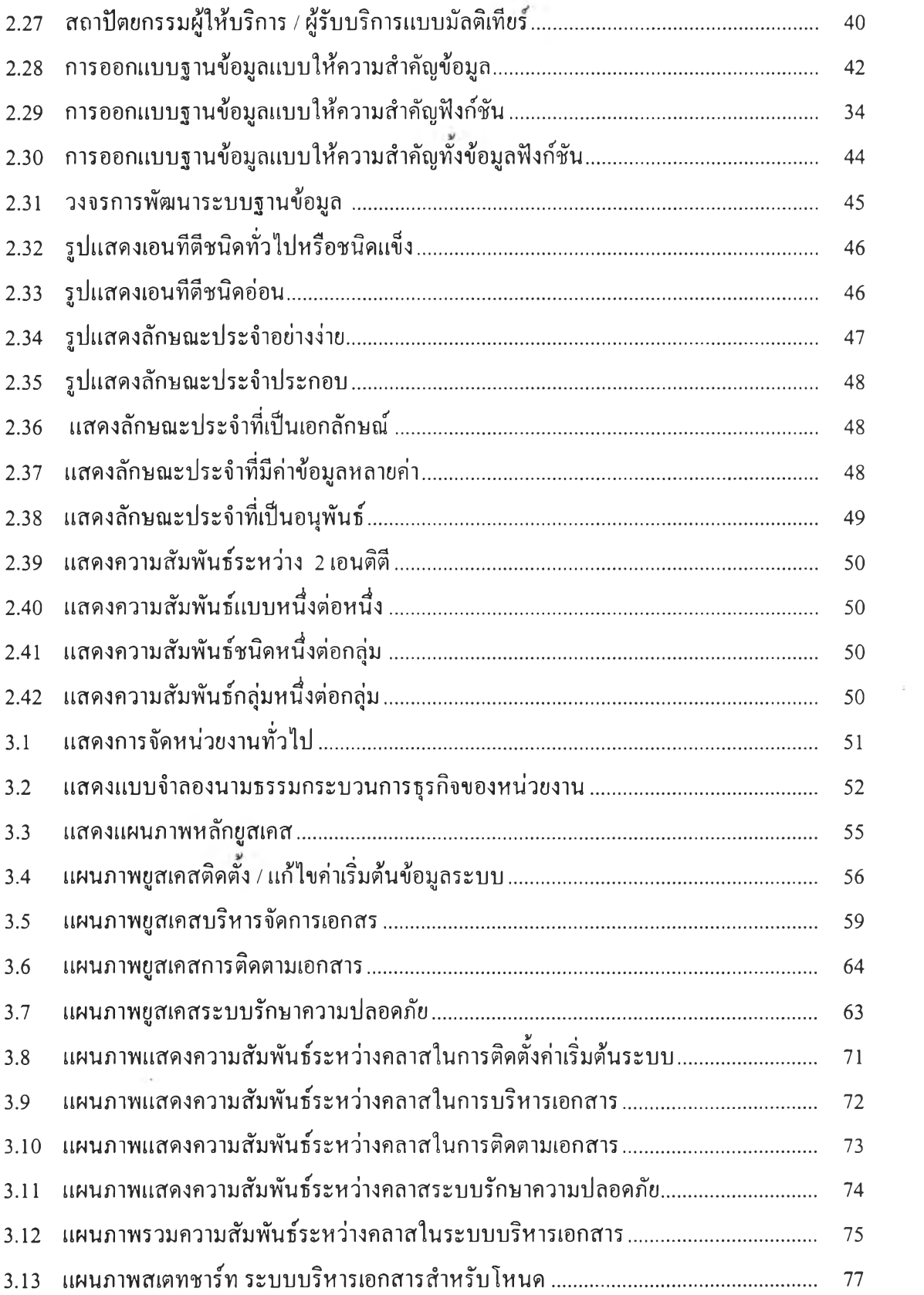

96 (n.

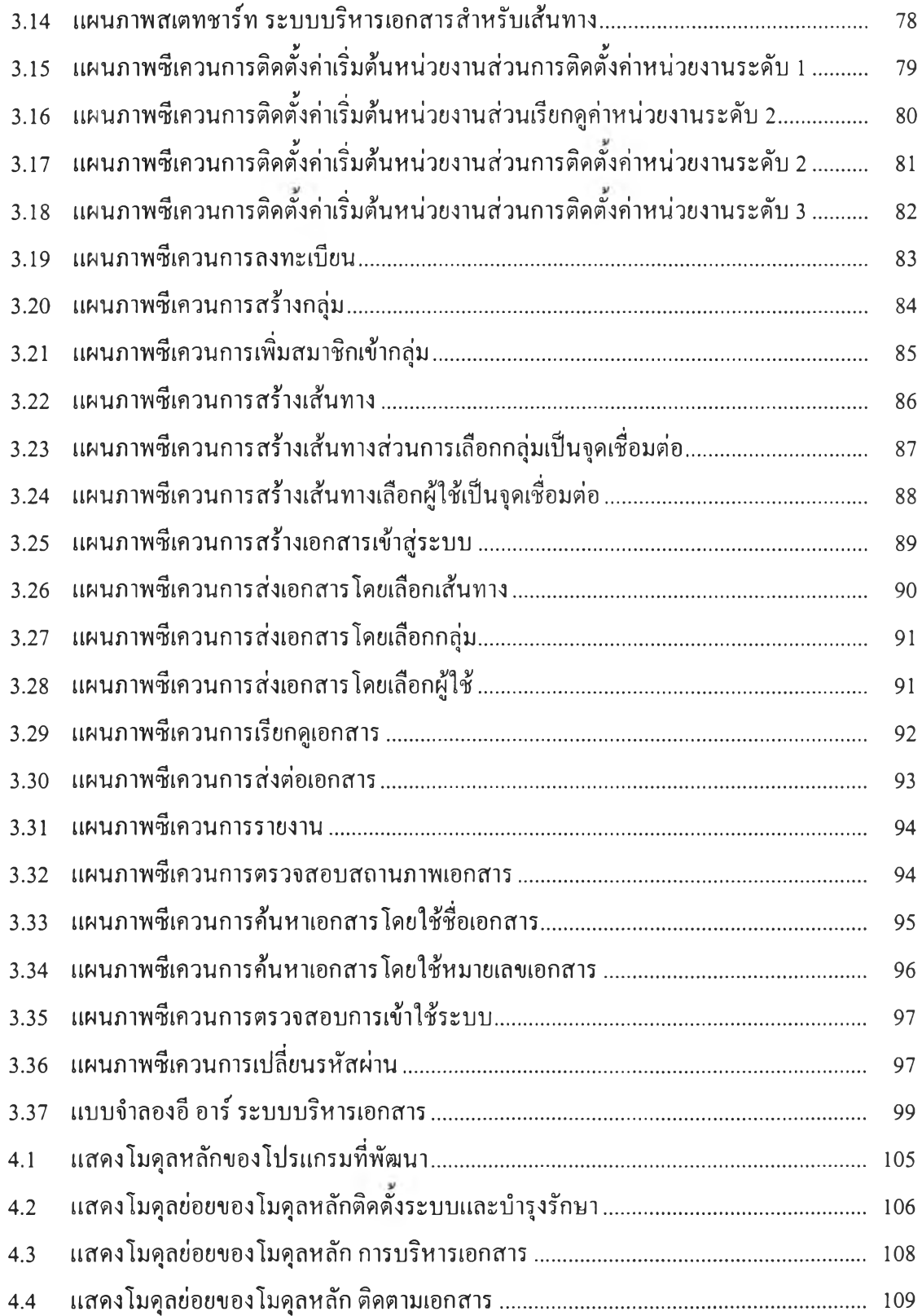

 $\mathcal{H}_{\mathrm{max}}$ 

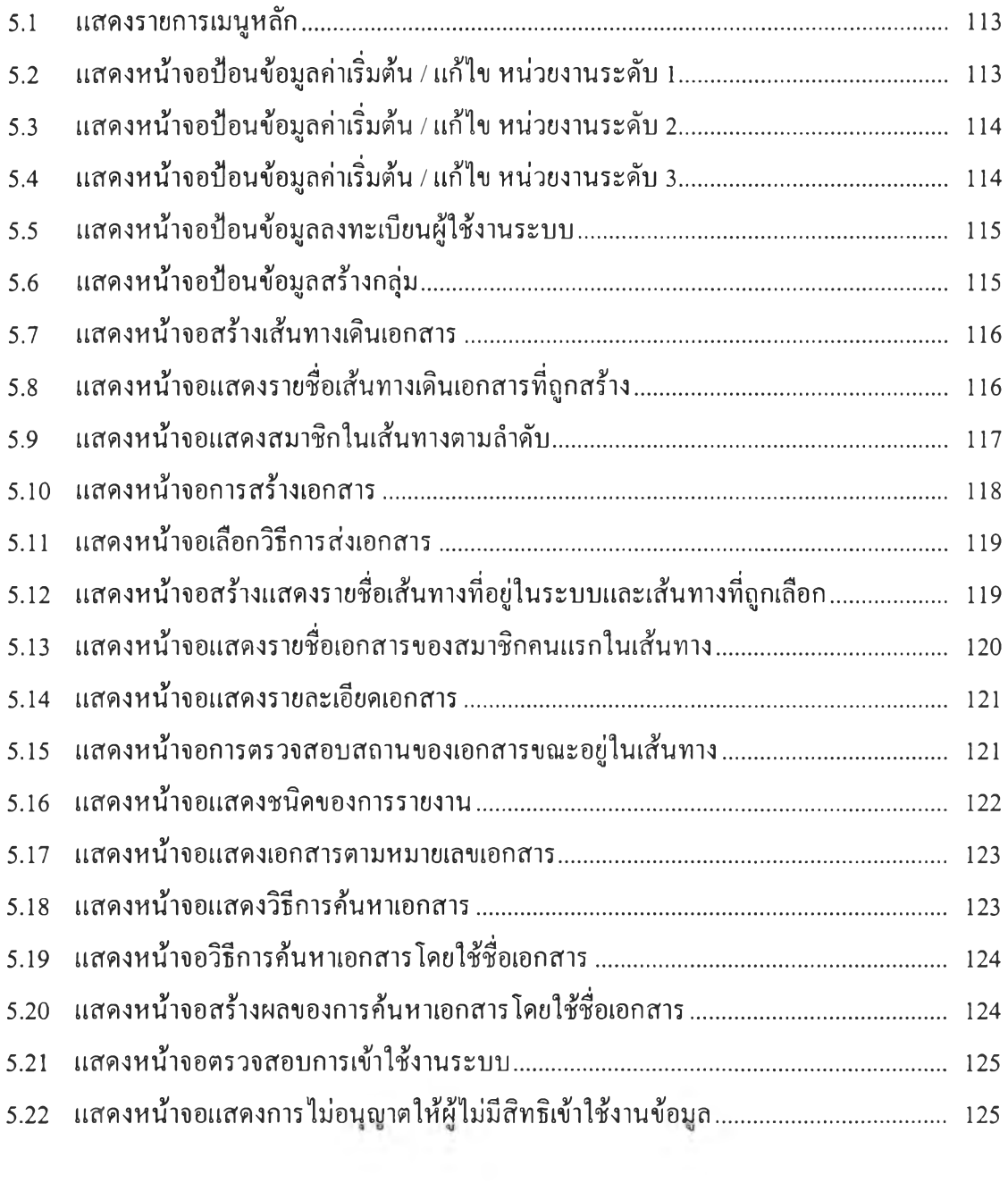